# **Simulaciones virtuales como complemento de las clases y los laboratorios de Física. Ejemplos en la carrera de Ingeniería en Telecomunicaciones y Electrónica**

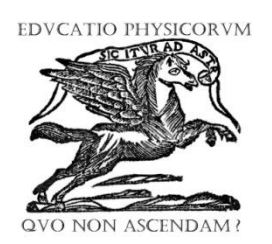

**A. Bonnin-Garcés, B. Fariñas-Piña, A. Rodríguez Llerena, J.J. Llovera-González** *Departamento de Física, Cujae, calle 114 No.11901 entre Ciclo Vía y Rotonda, CP 10400, Marianao, La Habana, Cuba.* 

E-mail: bonnin@electrica.cujae.edu.cu

(Recibido el 22 de Agosto de 2013, aceptado el 17 de Diciembre de 2013)

#### **Resumen**

La disciplina Física en la carrera de Ingeniería en Telecomunicaciones y Electrónica juega un papel determinante para comprender el desarrollo tecnológico actual y para desarrollar las habilidades experimentales que debe tener el profesional que se gradúa en esta especialidad en correspondencia con el desarrollo de las tecnologías de la nanoelectrónica y los sistemas de comunicaciones en el siglo actual. Aún cuando se cuente con laboratorios de Física bien dotados muchas prácticas de laboratorio no se pueden llegar a realizar por lo costoso del equipamiento lo que ha determinado a los autores elegir un sistema de simulaciones virtuales de experimentos que sirvan como complemento al desarrollo de algunos temas fundamentalmente en las asignaturas de Óptica y Física Cuántica. En este trabajo se exponen algunos ejemplos de simulaciones virtuales adaptadas y desarrolladas por los autores así como la forma en que se han utilizado desde el punto de vista didáctico.

**Palabras clave**: Laboratorios virtuales, Óptica, Física Cuántica, enseñanza de la Física.

#### **Abstract**

Physics discipline in the career of Engineering in Telecommunications and Electronics plays a decisive paper to understand the current technological development and to develop the experimental abilities that should have the professional graduates in this specialty in correspondence with the development of nanoelectronics and systems of communications technologies in the current century. Still when it is had laboratories of Physics very gifted, many laboratory practices cannot be ended up carrying out for the expensive of the equipment, this situation has determined the authors to choose a system of virtual simulations of experiments that serve like complement to the development of some topics fundamentally in the subjects of Optics and Quantum Physics. In this paper some examples of virtual simulations of experiments adapted and developed by the authors and the didactical form to be used are presented.

**Key words:** Virtual laboratories, Optics, Quantum Physics, teaching Physics.

**PACS:** 01.40. gb, 01.50.Lc **ISSN 1870-9095**

# **I. INTRODUCCIÓN**

En la época actual constituye una necesidad para cualquier profesional obtener información mediante sistemas de multimedia, Intranet o Internet, siendo estas herramientas muy valiosas en la creación de diversos recursos didácticos para apoyar el aprendizaje de la Física.

Desde hace varias décadas y con el desarrollo de las simulaciones virtuales de fenómenos físicos se ha demostrado la conveniencia, y en muchas ocasiones la necesidad, de la realización de simulaciones virtuales en clases prácticas, conferencias y prácticas de laboratorio debido al grado de complejidad que tienen los contenidos que se deben enseñar facilitando así su aprendizaje [1, 2, 3, 4].

*Lat. Am. J. Phys. Educ. Vol. 7, No. 4, Dec. 2013* 669 *http://www.lajpe.org* Concretando este entorno a la enseñanza actual de la Física para estudiantes de ingeniería, los elementos necesarios para abordar la realización de actividades prácticas los hemos encontrado no solo en los llamados

laboratorios reales, entendiéndose por estos los que se realizan por el docente o por el estudiante en el laboratorio frente a un sistema experimental, sino también en los denominados laboratorios virtuales.

En los laboratorios reales tradicionales los recursos para su desarrollo están muchas veces restringidos debido a problemas presupuestarios y muchas prácticas de laboratorio no se pueden desarrollar por falta de equipamiento, en estos se requiere la presencia física del estudiante y la supervisión de un profesor en el acto de experimentación.

El laboratorio virtual facilita la realización de experiencias a un mayor número de alumnos aun cuando alumno, laboratorio y profesor no coincidan temporalmente en el mismo espacio [5].

En Cuba, la disciplina Física General para la carrera de Ingeniería en Telecomunicaciones y Electrónica está diseñada para impartirse en tres asignaturas las cuales son:

*A. Bonnin-Garcés, B. Fariñas-Piña, A. Rodríguez Llerena, J. J. Llovera-González*

Mecánica y Termodinámica, a la cual denominaremos en lo adelante Física I.

Electromagnetismo y Óptica, la que denominaremos Física II.

Física Cuántica, a la que nos referiremos como Física III.

Ambas asignaturas tienen una frecuencia de clases de laboratorio quincenal de 100 minutos cada vez. En estas actividades se han realizado los laboratorios reales y de los llamados virtuales así como algunas simulaciones virtuales que complementan a estos, que se han elegido según se correspondan con los contenidos que son tratados en ese momento del curso.

Los autores han utilizado las simulaciones virtuales en las asignaturas de Física II y Física III, a modo de experimentos demostrativos en clases prácticas y en conferencias así como en forma de práctica de laboratorio virtual.

En algunos casos la simulación virtual ha complementado el experimento real y en otros casos ha servido como única actividad de laboratorio por no disponer del experimento real en el tema.

En otras ocasiones las simulaciones virtuales se han orientado para ser realizadas a posteriori del experimento real, complementando esta actividad, siempre que el uso de estas se justifique por permitir ampliar el espectro de mediciones y/o realizar observaciones que no pueden ser reproducidas con el equipamiento disponible en el laboratorio.

Pasemos a describir algunos ejemplos que ilustran las estrategias asumidas por los autores para emplear estas simulaciones así como las funciones didácticas que estas pueden desempeñar en cada caso en dichas asignaturas:

# **II. LAS SIMULACIONES VIRTUALES EN LA ASIGNATURA FÍSICA II. ELECTROMAGNE-TISMO Y ÓPTICA**

Como ya se ha expuesto, en la asignatura Física II las simulaciones virtuales de experimentos se han utilizado en tres modalidades diferentes:

- A modo de práctica de laboratorio frontal sin que medie el experimento real.
- Combinándolas con prácticas de laboratorios reales, tanto antes, como durante y después de realizarse estos experimentos por el estudiante.
- Empleadas directamente por el profesor como apoyo a sus explicaciones para facilitar la comprensión por parte de los estudiantes de algunos fenómenos.

## **A. Ej. 1. Composición de dos movimientos armónicos simples (M.A.S.) en direcciones mutuamente perpendiculares**

En este caso la simulación virtual empleada fue tomada del Curso de Física por Ordenador de Ángel Franco García de la Escuela Universitaria de Ing. Técnica Industrial de Eibar, España [6] sin hacerle cambio alguno, ya que su diseño cumple perfectamente con el objetivo de visualizar la formación de las conocidas figuras de Lissajous.

Aunque este contenido fue ya expuesto durante el estudio del tema Oscilaciones Mecánicas en la Física I, se ha retomado en la Física II asociándolo a la formación de los diferentes estados de polarización de las ondas electromagnéticas a partir de explicarlos aplicando el modelo que se basa en la composición de ondas linealmente polarizadas, de igual frecuencia y en planos de polarización mutuamente perpendiculares. (Fig. 1).

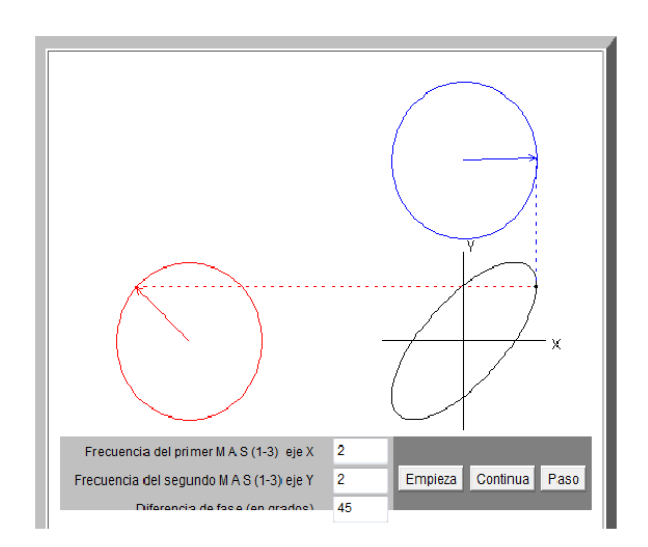

**FIGURA 1.** Se pueden ilustrar los diferentes estados de polarización de la luz variando la diferencia de fases entre dos M.A.S. mutuamente perpendiculares de igual frecuencia.

Esta simulación ha sido empleada por el profesor como apoyo en la conferencia así como en las clases prácticas que se dedican al fenómeno de la polarización.

#### **B. Ej. 2. Interferencia de ondas luminosas producida por haces de luz provenientes de N aberturas en la condición de Fraunhofer**

Procedente del mismo curso [6] se utilizó el applet dedicado a la interferencia y la difracción, se modificaron las actividades orientadas y el objetivo de la simulación se orientó al estudio comparativo del fenómeno de interferencia de los haces de luz provenientes de N aberturas en la condición de Fraunhofer con el correspondiente a solo 2 aberturas, mediante la observación del patrón de distribución de intensidades.

El diagrama polar de la intensidad en función la amplitud angular θ nos permite apreciar el patrón de intensidades debido a la interferencia desde otra perspectiva.

En este caso la simulación fue aprovechada como complemento al experimento de estudio de las redes de difracción y en conferencias y clases prácticas, para estudiar el efecto de la interferencia en la agrupación de

antenas cuando se desea direccionar la emisión y recepción de tal forma que la intensidad de la radiación emitida o recibida sea máxima en una dirección (Fig. 2 a y b).

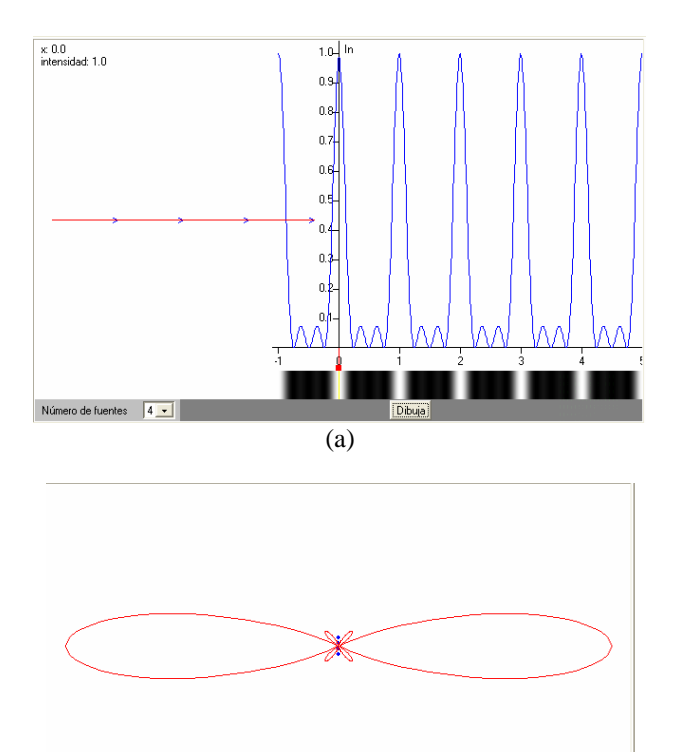

Senaración/Londa 0.5 Escala Dbuia ro de fuentes  $\boxed{4}$ (b)

**FIGURA 2.** Simulación que muestra el patrón de interferencia en diferentes perspectivas. (a) Variando el número de aberturas y (b) el correspondiente diagrama en coordenadas polares.

#### **C. Ej. 3. Interferencia modulada por efecto de la difracción**

Tomada de la misma fuente de los dos ejemplos anteriores y modificando el objetivo del experimento original según los objetivos del curso, se desarrolla una práctica totalmente en ambiente virtual para que el alumno compare:

- El patrón de interferencia debida a la superposición de dos ondas provenientes de dos aberturas largas y de espesores despreciables y su distribución de intensidades.
- El patrón de interferencia correspondiente al fenómeno de difracción por una sola abertura rectangular larga y angosta y su distribución de intensidades.
- Y finalmente el patrón de interferencia resultante de las dos situaciones anteriores considerando que las aberturas no son en la práctica de espesor absolutamente despreciable. (Fig. 3)

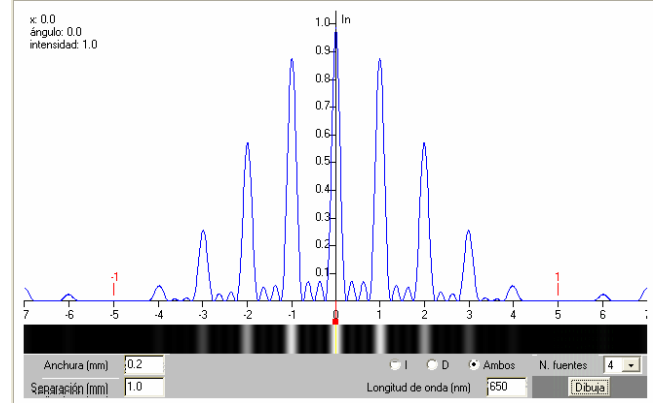

**FIGURA 3.** Se muestra el patrón de interferencia generado por N aberturas largas y angostas de espesor no despreciable modulado por el efecto de la difracción en sus bordes.

Este magnífico applet ofrece la posibilidad de cambiar varios parámetros en el experimento incluyendo el número de aberturas, su ancho y separación entre estas, la longitud de onda de la luz así como mostrar la gráfica de intensidades de interferencia y difracción por separado y sus efectos superpuestos.

#### **D. Ej. 4. Difracción de Fresnel**

Tomado de la misma fuente de las anteriores se usan el applet dedicado a este fenómeno y las actividades en el mismo diseñadas añadiendo una explicación teórica del tema de difracción de Fresnel.

El uso del applet facilita impartir este contenido de forma amena en una conferencia a pesar del grado de dificultad que esta condición presenta respecto a la condición de Fraunhofer.

Además se han incorporado algunas aplicaciones interesantes para las comunicaciones como por ejemplo la deformación del patrón de una onda electromagnética en el borde de una pared o al enfrentar un obstáculo como puede ser un edificio de sección rectangular.

En este caso el estudiante puede observar las diferencias entre los patrones de difracción y asociarlas al comportamiento de la espiral de Cornu, en cada una de las siguientes situaciones:

- El patrón de difracción por una abertura circular.
- El patrón de difracción por una rendija.
- El patrón de difracción por un obstáculo rectangular.
- El patrón de difracción por un borde recto.

Un ejemplo de estas situaciones se muestra en la Fig. 4.

*A. Bonnin-Garcés, B. Fariñas-Piña, A. Rodríguez Llerena, J. J. Llovera-González*

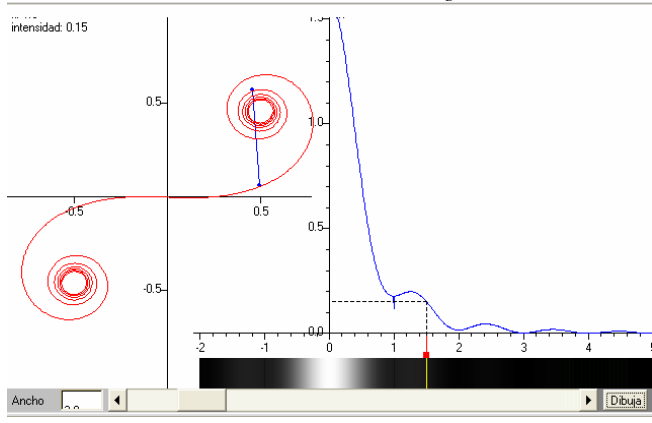

**FIGURA 4.** Se observa la difracción por una abertura rectangular y la correspondencia del patrón con la espiral de Cornu correspondiente en diferentes posiciones (punto rojo).

# **III. LAS SIMULACIONES VIRTUALES EN LA ASIGNATURA FÍSICA III. FÍSICA CUÁNTICA**

De la misma forma, la asignatura Física III se complementa con los laboratorios virtuales combinando estas clases con clases prácticas y los laboratorio reales como en la asignatura anterior.

Sin embargo, por razones obvias, el equipamiento necesario para montar los laboratorios de Física Cuántica resulta más caro y difícil de adquirir por lo que en este caso las simulaciones virtuales adquieren un significado mayor en la sustitución del experimento real y no solo con carácter demostrativo o complementario.

En esta asignatura se desarrollaron dos prácticas de laboratorio para ser realizadas de manera totalmente virtual y frontal. Estas prácticas se refieren al estudio de la ley de desplazamiento de Wien de la radiación térmica y el estudio de la difracción de partículas.

#### **A. Ej. 5. Estudio de la ley del desplazamiento de Wien para la radiación térmica**

Para orientar la realización de esta práctica utilizamos el laboratorio virtual desarrollado por un colectivo de profesores de la Cujae denominado Comprobación de la Ley de Wien. Determinación de la constante de Planck [7] el cual consiste en determinar la constante de Wien para la radiación del cuerpo negro a través de la pendiente de la gráfica representativa de la longitud de onda para el máximo de la radiancia espectral,  $\lambda_{max}$  Vs. T<sup>-1</sup>.

Para que el alumno realice el "experimento" debe seleccionar al menos 7 valores de temperaturas y en cada caso anotar directamente el valor de la longitud de onda para la cual la radiancia espectral alcanza su máximo valor.

El experimento se complementa reproduciendo los valores de temperaturas seleccionados en otro applet, desarrollado por Wolfgang Cristian y colaboradores en el Davidson College [8], y se pide al estudiante observar el

cambio de color del objeto con la temperatura del rojo al blanco azulado y explicarlo (Fig. 5).

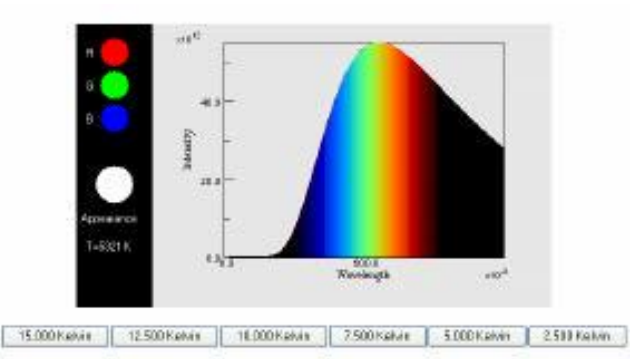

**FIGURA 5.** Se obtienen diferentes curvas de intensidad radiante Vs. longitud de onda al variar la temperatura y el cambio en la composición espectral de la radiación.

La determinación de la constante de Wien en esta ley se realizará posteriormente a partir de procesar gráficamente los datos o por el método de mínimos cuadrados.

### **B. Ej. 6 La difracción de partículas**

Esta práctica fue desarrollada completamente por dos de los autores del trabajo, su objetivo es determinar la masa de las partículas incidentes en una abertura, a partir estudiar los cambios en el patrón de difracción cuando cambia la distancia de esta a la pantalla. La misma incluye:

- Introducción teórica, acerca del fenómeno de difracción de partículas y de la longitud de onda de De Broglie.
- El desarrollo de las actividades de simulación del experimento.
- Un applet en Java que simula la incidencia de partículas a través de una rendija larga y angosta y la distribución de la probabilidad de localizar las partículas en una pantalla. (Fig. 6)

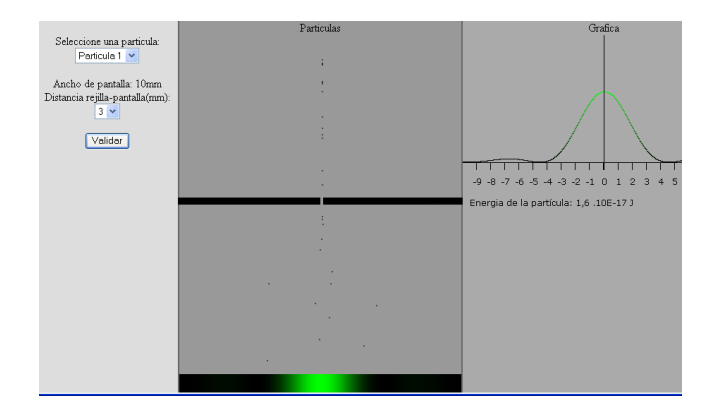

**FIGURA 6.** Determinación de la masa de partículas incidentes en una abertura, cuando cambia la distancia de esta a la pantalla.

Todas las prácticas y simulaciones virtuales utilizadas se encuentran en una página web de cada asignatura que está disponible en la Intranet de la universidad accesible a todos los estudiantes y profesores.

# **IV. CONCLUSIONES**

En esta experiencia didáctica se ha hecho énfasis en la idea del uso de simulaciones virtuales como complemento de otras formas de enseñanza y no solo como sustitución del experimento real o para la solución matemática de problemas a menos que no exista el equipamiento necesario como se ha ilustrado en el caso de la Física III.

Con la incorporación de simulaciones virtuales al diseño de estas asignaturas en forma de experimentos demostrativos y laboratorios virtuales se han logrado los siguientes resultados:

- Ofrecer al estudiante información para construir y ampliar sus conocimientos y desarrollar habilidades propias en el proceso de aprendizaje.
- Facilitar la interpretación de los fenómenos sobre la base de los modelos físicos apropiados.
- Lograr que los estudiantes se apropien de herramientas que le permiten construir e interpretar gráficas y procesamientos de datos a través de los asistentes matemáticos utilizados.
- Desarrollar en el estudiante estrategias de aprendizaje que contribuyen a formar hábitos de superación permanente y de trabajo en colectivo.
- Transformar el modo de actuar de los docentes al contar con un nuevo medio de enseñanza interactivo y versátil.

Estamos de acuerdo en que el aprendizaje de la Física experimental basado únicamente en experimentos simulados implica limitaciones en la formación del ingeniero ya que se dejarían de formar determinadas habilidades en la manipulación directa de instrumentos de medición y en la percepción de los sistemas físicos reales, sin embargo consideramos que estas simulaciones aportan nuevos enfoques y alternativas en el proceso de aprendizaje de la Física facilitando la comprensión de los diferentes fenómenos que deben ser estudiados y aplicados por los estudiantes durante el proceso de su formación como profesionales.

Por todo lo anteriormente expuesto consideramos que aun cuando se cuente con laboratorios reales bien dotados se deben utilizar las simulaciones virtuales en todas las formas en que se organiza el proceso de enseñanza aprendizaje de la Física General en las carreras de ingeniería siempre que se fundamente su aplicación desde el punto de vista didáctico.

# **REFERENCIAS**

[1] Lucero, I., Meza, S., Sampallo, G., Aguirre, M. S., Concari, S., *Trabajos de Laboratorio de Física en ambiente real y virtual,* (Comunicaciones científica y Tecnológicas, Cuba, 2000).

[2] Monge-Nájera, J., Rivas, M., *La evolución de los laboratorios virtuales durante una experiencia de seis años con estudiantes a distancia*, Centro para el Mejoramiento de los Procesos Académicos (CEMPA), (UNED., Madrid, 2003). (Ed. Digital).

[3] Rodríguez, A. D., Llovera-González, J. J., *Estudio comparativo de las potencialidades didácticas de las simulaciones virtuales y de los experimentos reales en la enseñanza de la Física General para estudiantes universitarios de ciencias técnicas*, Lat. Am. J. Phys. Educ. **4**, 181-187 (2010). [http://www.lajpe.org](http://www.lajpe.org/)

[4] Rodríguez, A. D., Llovera-González, J. J., *Experiencias en la utilización de los laboratorios reales y las simulaciones virtuales de experimentos docentes como complementos didácticos de estos*, Memorias del VII Taller Internacional sobre la Enseñanza de la Física en Ingeniería", La Habana, Diciembre de 2008. (Ed. digital)

[5] Rosado, L., Herreros, J. R., *Nuevas aportaciones didácticas de los laboratorios virtuales y remotos en la enseñanza de la Física*, Disponible en:

[www.formatex.org/micte2005/286.pdf,](http://www.formatex.org/micte2005/286.pdf) (31 julio de 2013).

[6] Franco, A., *Curso de Física por Ordenador*, Escuela Universitaria de Ingeniería Técnica Industrial de Eibar, España. Disponible en:

[http://www.sc.ehu.es/sbweb/fisica/default.htm. \(31](http://www.sc.ehu.es/sbweb/fisica/default.htm.%20(31) julio 2013).

[7] Colectivo de autores, *Laboratorios Virtuales de Física*, Serie de programas informáticos para la enseñanza, Vol. 4, Física. MES. La Habana, 2006 (versión digital).

[8] Christian, W. *et. al*., *Blackbody applet simulation*, Disponible en: [http://webphysics.davidson.edu/applets/](http://webcache.googleusercontent.com/search?q=cache:http://webphysics.davidson.edu/applets/blackbody/blackbody_doc.html)  [blackbody/blackbody\\_doc.html](http://webcache.googleusercontent.com/search?q=cache:http://webphysics.davidson.edu/applets/blackbody/blackbody_doc.html) (15 agosto de 2013).